# **COMP 4081** Exam 1 Fall 2018

Name: Solutions Last name First name

# Rules:

- No potty breaks.
- Turn off cell phones/devices.
- Closed book, closed note, closed neighbor.
- WEIRD! Do not write on the backs of pages. If you need more pages, ask me for some.

## Reminders:

- Verify that you have all pages.
- Don't forget to write your name.
- Read each question carefully.
- Don't forget to answer every question.

l. **[2pts] What type of system** is Git?

### <u>version</u> control system Nistributed

2. **[2pts]** What **type of system is GitHub?** 

Web-based Git repository hosting service

- 3. [2pts] Which of the following problems does Git help solve?
	- a) Developing multiple versions of a software project in parallel
	- b) Merging changes to a software project made by collaborating developers working in parallel
	- c) Recovering older versions of a software project

 $(d)$ All of the above

- e) None of the above
- 4. [2pts] Which of the following does not help with Rails development environment configuration management?
	- a) Bundler
	- $\mathbf{b}$ ) GitHub
	- c) RVM
	- d) Vagrant
	- e) None of the above (i.e., all help with configuration management)

 $C$  Also acceptable because an argunst can be made...

**Consider** the **following list of Git commands:** 

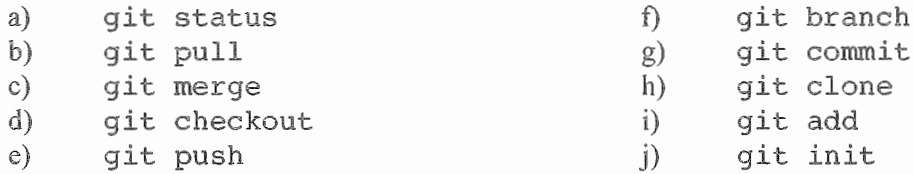

Keven **has just joined** a team of **developers** collaboratively **working** on a skating **competition results web**  app **called** *MeetManager.* **The** code for the **project** is housed in a **GitHub** repo. All **work for the project** is being **done on the** "master" branch **(no other** branches).

5. [2pts] Keven wants to get a local copy **of the** code **and** repo, so he can begin contributing to the project. Which command(s) from the above list should he run?

# **h**

6. [2pts] He makes some changes to **the** code. Which command(s) **from the** above list should he run to save his edits to the local repo?

# ,, **j**

7. [2pts] Having saved to **his** local repo, he would now like to share his work with the rest of the team (via GitHub). Which command(s) **from** the above list should he run?

### *e.*

When he runs the command(s), he gets this message (with words that give away the answers hidden):

```
To https://github.com/.../meetmanager.git<br>! [rejected] master -> master (ferminational)
                         master -> master (fetch first)
error: failed to \sim some refs to 'https://github.com/.../meetmanager.git'
hint: Updates were rejected because the remote contains work that you do 
hint: not have locally. This is usually caused by another repository \blacksquareing
hint: to the same ref. You may want to first integrate the remote changes hint: (e.g., 'git when ...') before when ing again.
hint: (e.g., 'git \blacksquare...') before
hint: See the 'Note about fast-forwards' in 'git was --help' for details.
```
8. [2pts] Keven wants to resolve this issue, so he can upload her changes. Which (one) command from the above list should he run next?

# **6**

9. [2pts] The command completes with no conflicts. What command(s) should Keven run to, at last, share his work with the rest of the team?

## **e.**

ď

10. [2pts] If Keven wanted to look at a previous version of the code, which command would he use?

11. [ **4pts]** Draw the state **of the pictured repository** after a **Git commit operation ( call** your **hash** *cccddd).* 

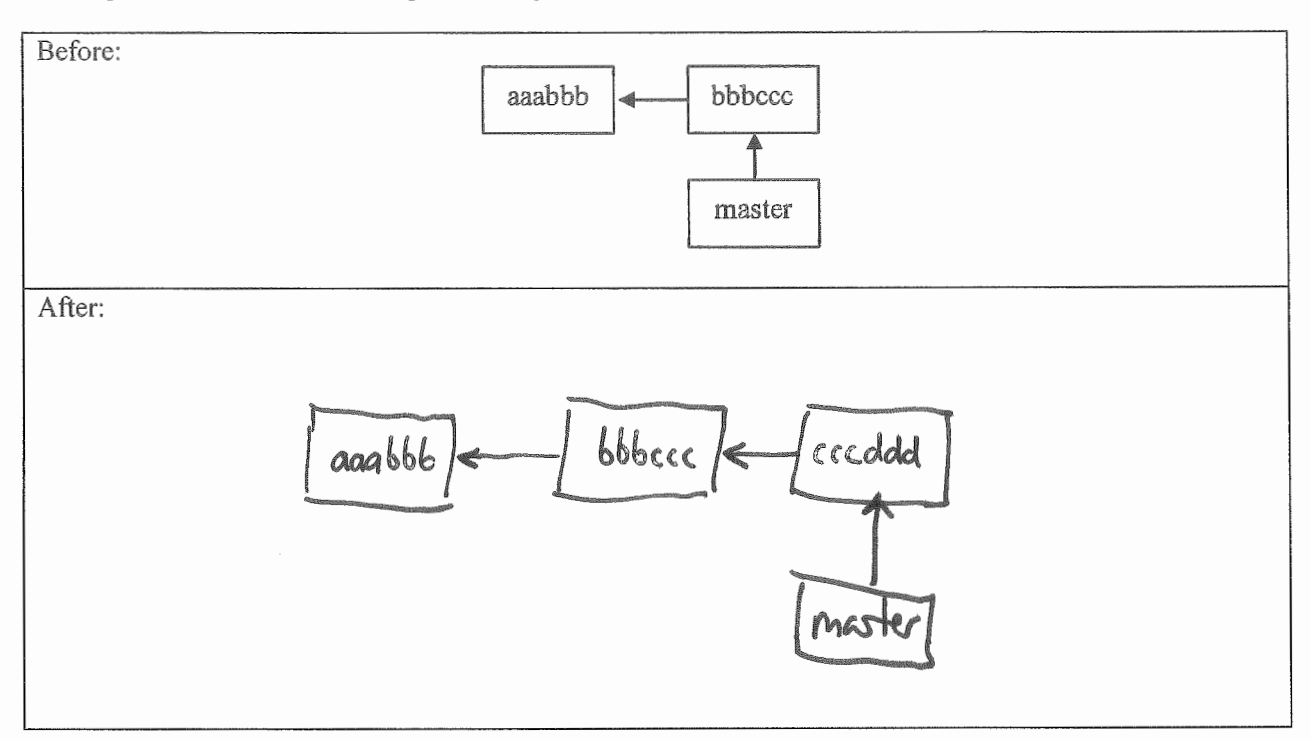

12. [4pts] Draw the state of the local repository after a Git **pull.** Assume that auto-merge runs successfully (with no conflicts). If creating any new commits, follow the naming convention in the diagram.

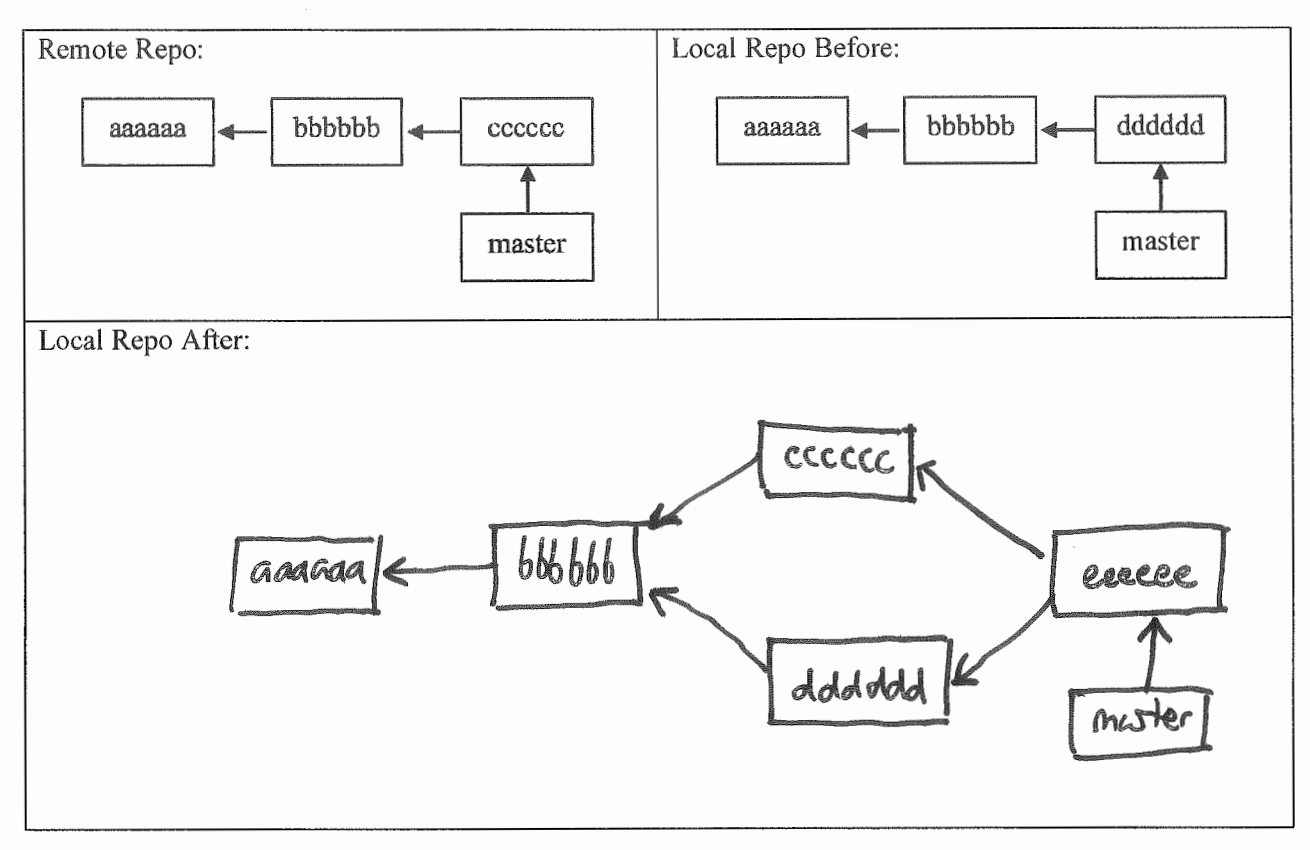

4

The questions on the following pages refer to the example figures. The figures show different aspects of the *CodeGuru* web app that helps an individual or company find a suitable software shop or programmer for their project. Users can use the app to browse software shops and view a shop's developers and their backgrounds.

13. [!Opts] Draw a UML class diagram that represents the three model classes given in Figure L Be sure to label all associations and association ends and include all multiplicities. Don't include any "id" attributes (including foreign keys). You may also omit the "datetime" attributes that Rails provides by default

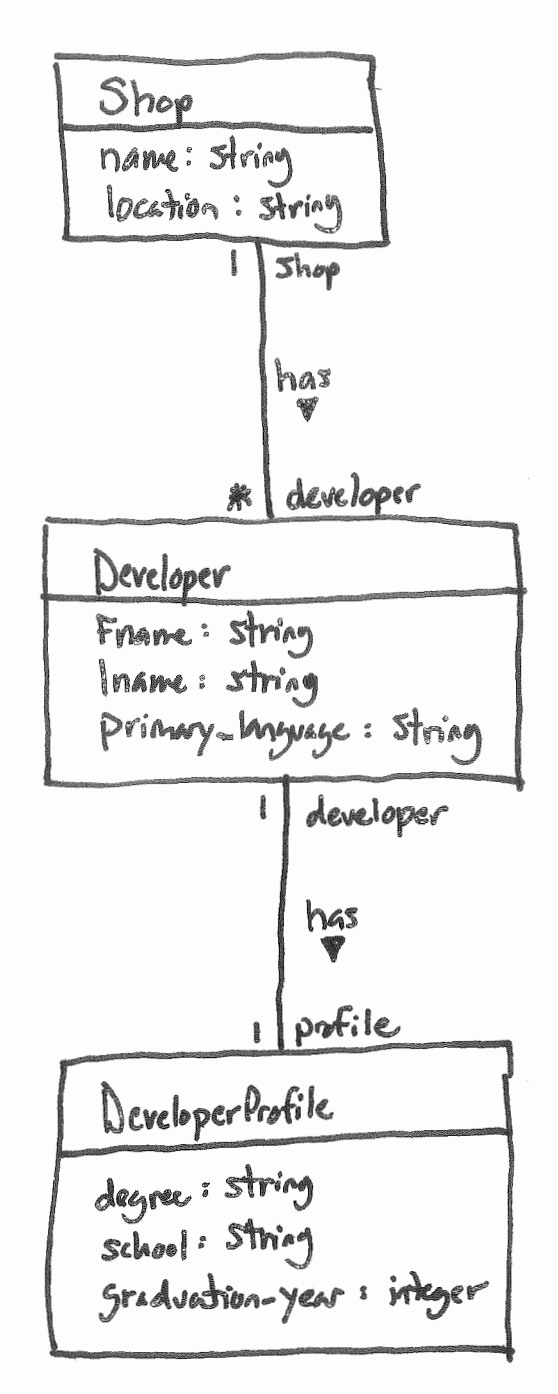

14. [6pts] Consider the model classes in Figure l and the fixtures in Figure 2. Using the lines of code in Figure 3, complete the following model test classes such that each model class has test for a valid instance of the class and such that each validation has a test which demonstrates that the validation catches an invalid value. You should fill all blanks and use all lines at least once. Some lines may be used more than once.

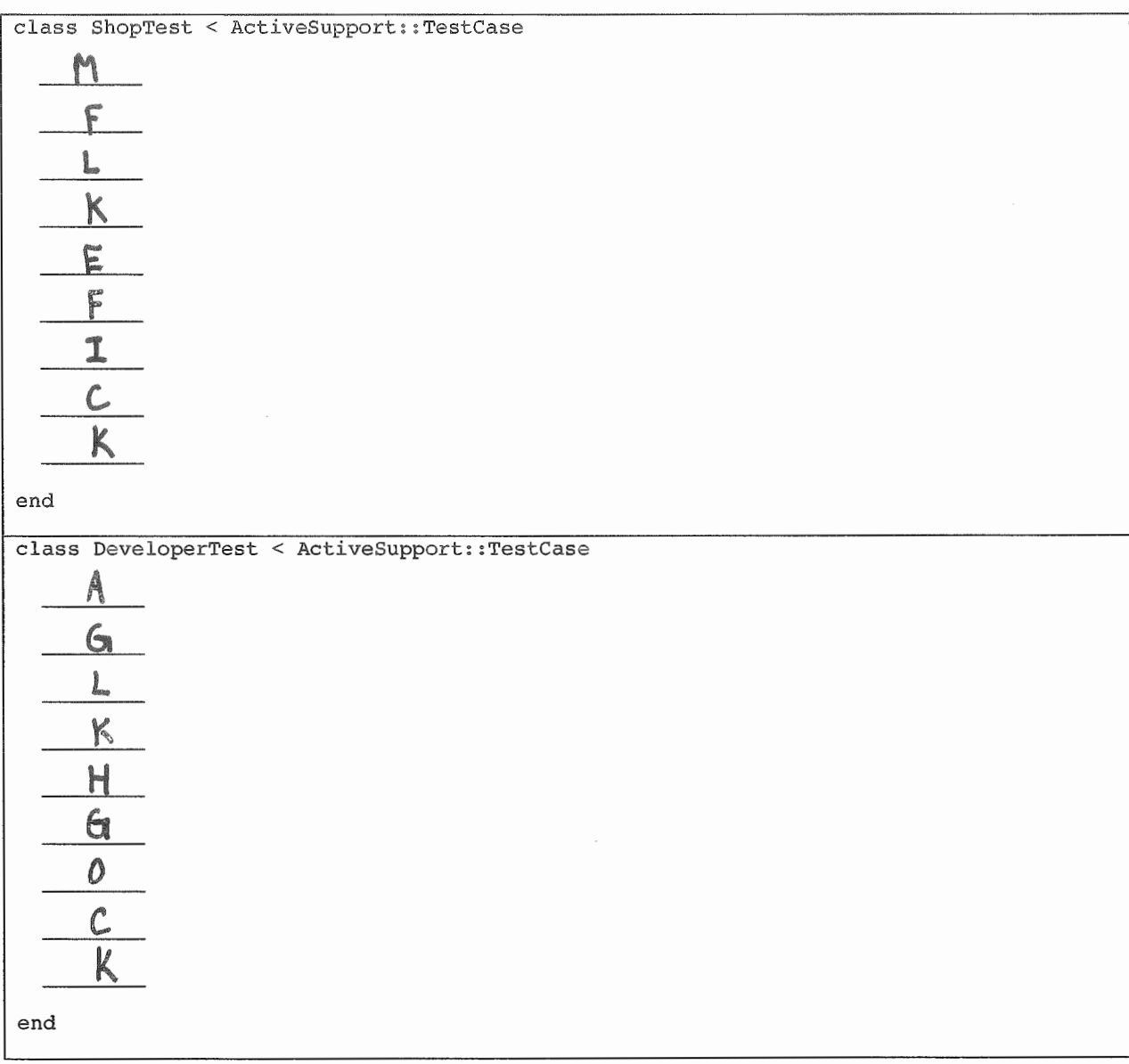

(Continued next page...)

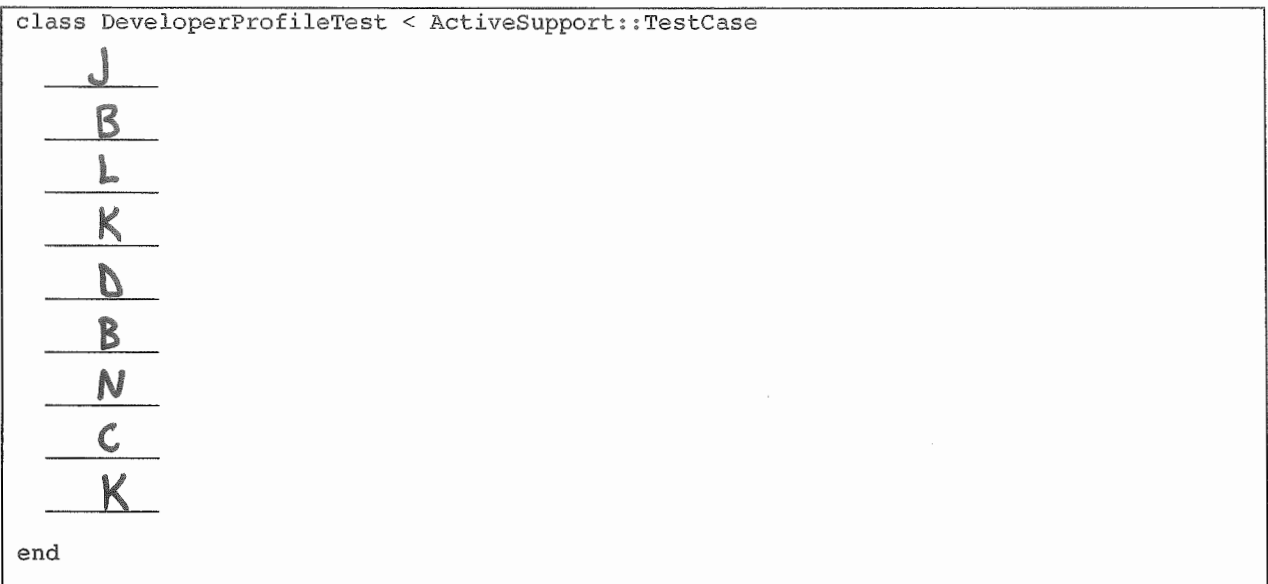

15. [9pts] Consider the Developers *index* page in Figure 4. Using the lines of code in Figure 6, reverse engineer the view code that produced this page. You should fill every blank and use all lines at least once. Some lines may be used more than once.

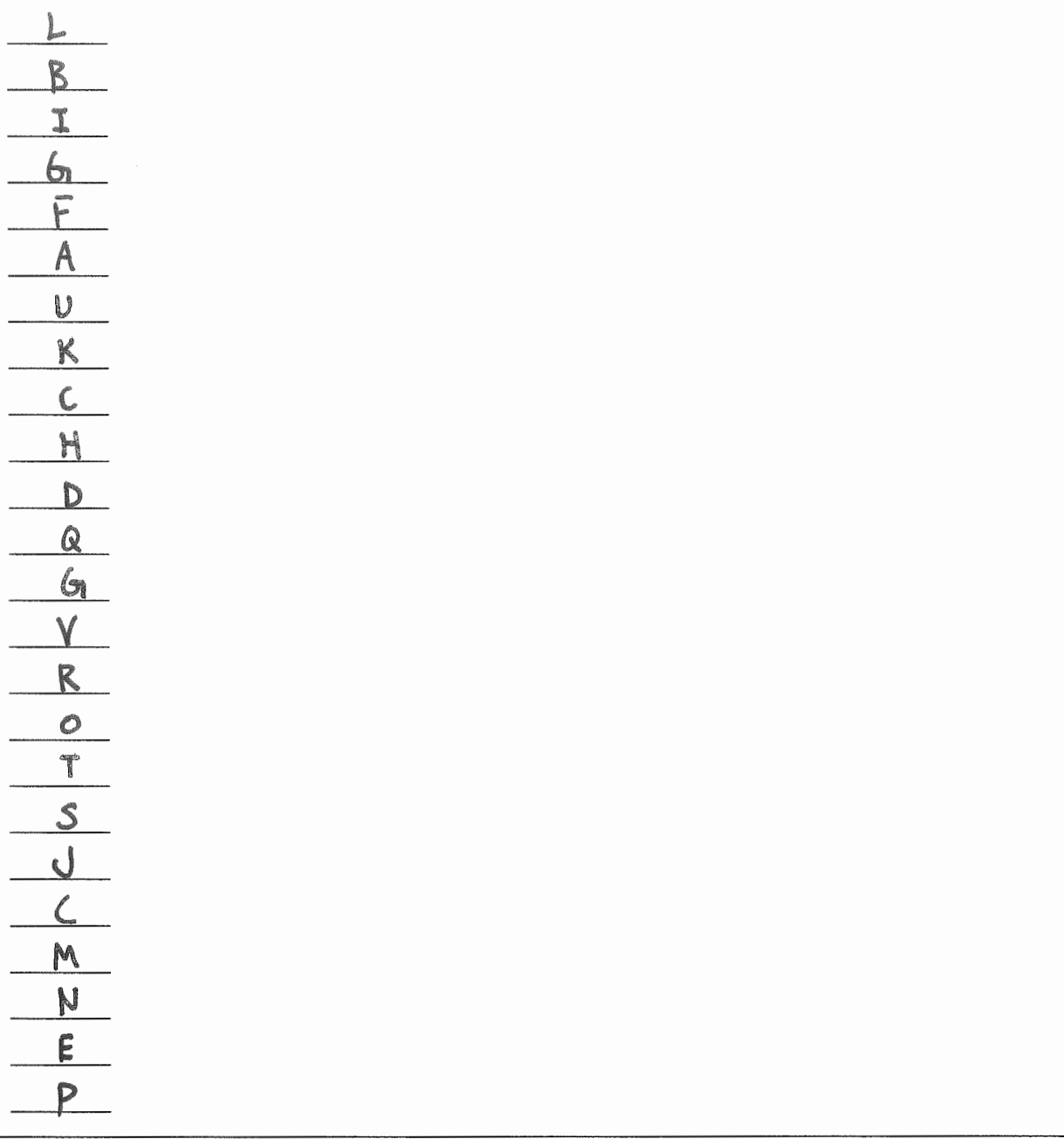

16. [3pts] By inserting two lines of code, it is possible to add a "Shop" column to the Developers *index* page that lists the associated shop name for each developer. What are the two lines of code, and **where should they** be **inserted** in your answer to the **previous question?** 

 $lnset$  after  $line (u)$  (th) Primary  $lapclose$  (1th):  $\langle 4h \rangle$  Shop name  $\langle 4h \rangle$ Insert after line (0) <td><up> developer.primary\_language%></td>  $\langle +\lambda \rangle \langle$ %= developer.shop.name %7(/+d)

17. [2pts] **Which of the** following routes is **used** to display the form in Figure 5?

- a) **get** '/developers/:id', to: 'developers#show', as: **'developer'**
- b) **patch** '/developers/: id', to: 'developers#update'
- c) post '/developer', to: 'developers#create'

```
get '/developers/:id/edit', to: 'developers#edit', 
  as: 'edit developer'
```
- e) get '/developers', to: 'developers#index', as: 'developers'
- 18. [2pts] Which of the follovving lines of code would the controller need to execute before rendering the form view from Figure 5?

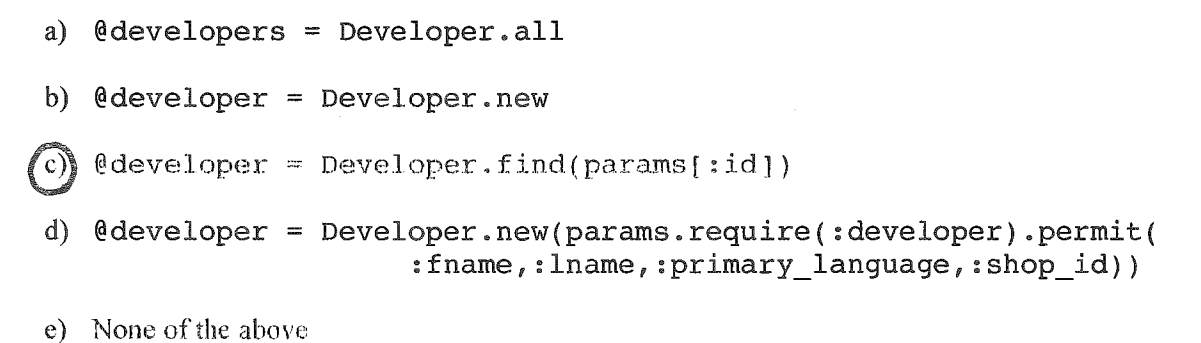

- 19. **[lpt]** True or **false? State-affecting controller actions (such as create, update,** and **destroy) should al**ways **render a view, which produces** an HTTP response **containing** HTML **for** the **browser to display.** 
	- a) True **False**   $\mathbf{b}$
- 20. [9pts] For each component below, give the corresponding letter **from the** Rails architectural **diagram**  in Figure 7.

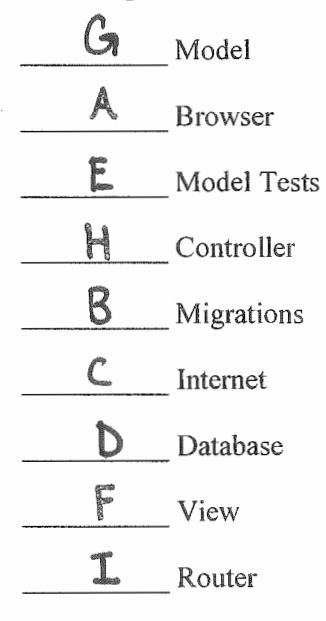

# Figures

```
# -- Schema Information 
# 
# 
Table name: shops 
# 
# 
# 
# 
# 
# 
# 
  id 
  name 
  location 
  created at 
   updated_at 
                 :integer 
                :string 
                 string 
                 :datetime 
               :datetime 
class Shop< ApplicationRecord 
    has many : developers
    validates :name, presence: true 
end 
# == Schema Informat
# 
# 
Table name: developers 
# 
# 
# 
# 
# 
# 
# 
# 
# 
# 
Indexes 
# 
  id 
  fname 
   lname 
  primary language 
   shop_id-
   created at 
  updated_at 
                        :integer 
                        :string 
                        :string 
                        :string 
                        :integer 
                         :datetime 
                        :datetime 
                                    not null, primary key 
                                    not null 
                                    not null 
                                          not null, primary key 
                                            not null 
                                           not null 
# 
# 
  index_developers_on_shop_id (shop_id) 
class Developer< ApplicationRecord 
  belongs_to :shop
  has one :developer_profi
  validates : primary_language, inclusion: { in: ['Java', 'Python', 'C#', 'Ruby', 'PHP'] }
end 
# --
Schema Information 
# 
# Table name: developer_profiles 
# 
# 
# 
# 
# 
# 
# 
# 
# 
# 
Indexes 
# 
# 
# 
  id : integer
                        :string 
                       :string 
                       :integer 
                       :integer 
                       :datetime 
                       :datetime 
                                           not null, primary key 
   degree 
  school 
   graduation_year 
   developer_id 
   created at 
   updated_at 
                                          not null 
                                           not null 
   index_developer_profiles_on_developer_id (developer_id) 
class DeveloperProfile < ApplicationRecord 
  belongs_to :developer 
  validates :graduation_year, numericality: { only_integer: true, less_than_or_equal_to: 
    Date.current.year }
end
```
Figure l. Three model classes from the CodeGuru app.

```
one
```
name: Helium location: Atlanta, GA

two

name: Northwest Independent Ruby Development location: Seattle, WA

one

fname: John lname: Harrington primary\_language: Java shop: one

two:

fname: Mary lname: Baldwin primary\_language: Ruby shop: two

one:

```
degree: Masters, Computer Science 
school: University of Chicago 
graduation_year: 2008 
developer: one
```
two:

degree: Bachelors, Computer Science school: University of Memphis graduation\_year: 2016 developer: two

#### Figure 2. Test fixtures for the CodeGuru model classes.

```
(a) test "should be valid developer" do
(b)one = developer profiles(:one) 
(c) assert not one.valid?
(d)test "should be invalid developer_profile" do
(e)test "should be invalid shop" do 
(f)one = shops(:one) 
(g)one = developers(:one) 
(h) test "should be invalid developer" do
(i) one. name = '(j)test "should be valid developer_profile" do 
(k)end 
(l)assert one.valid? 
( m) test "should be valid shop" do 
(n)one.graduation_year = 2025 
(o)one.primary_language = 'Perl'
```
Figure 3. Model unit test lines of code.

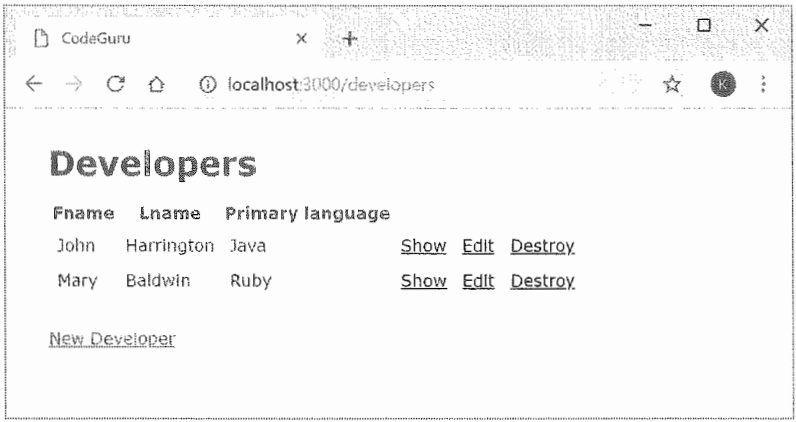

Figure 4. Developers *index* page.

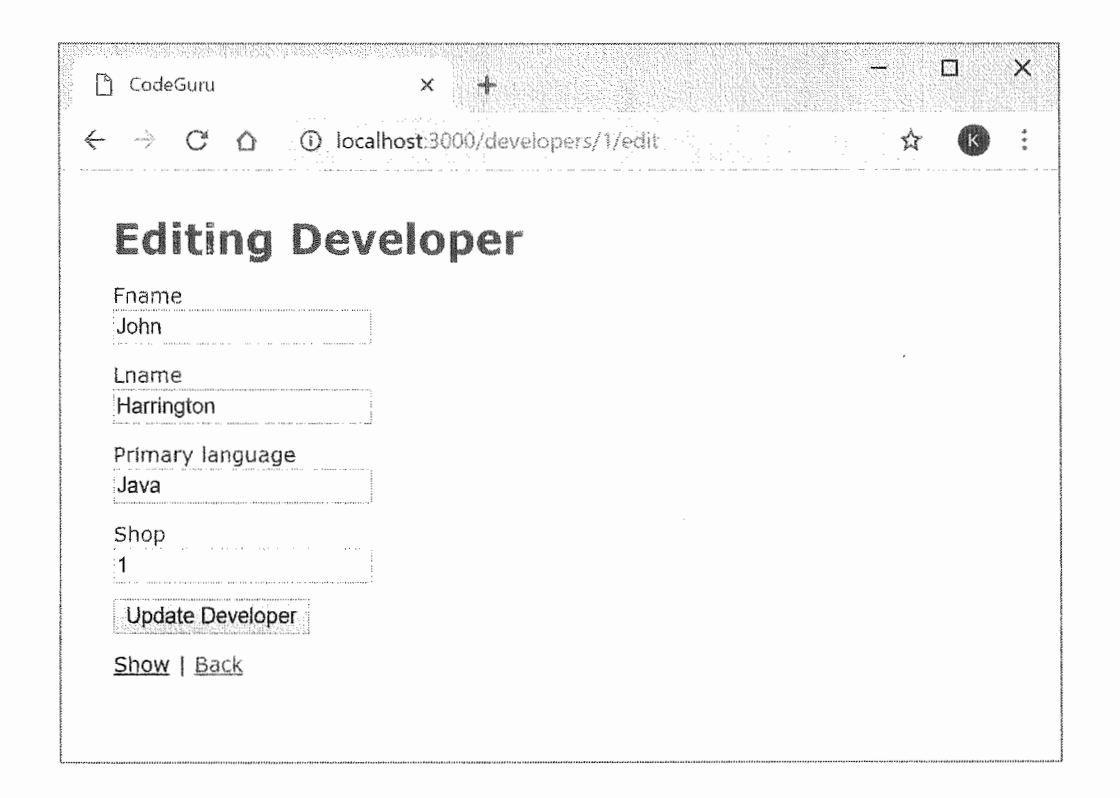

Figure 5. Form for updating a Developer.

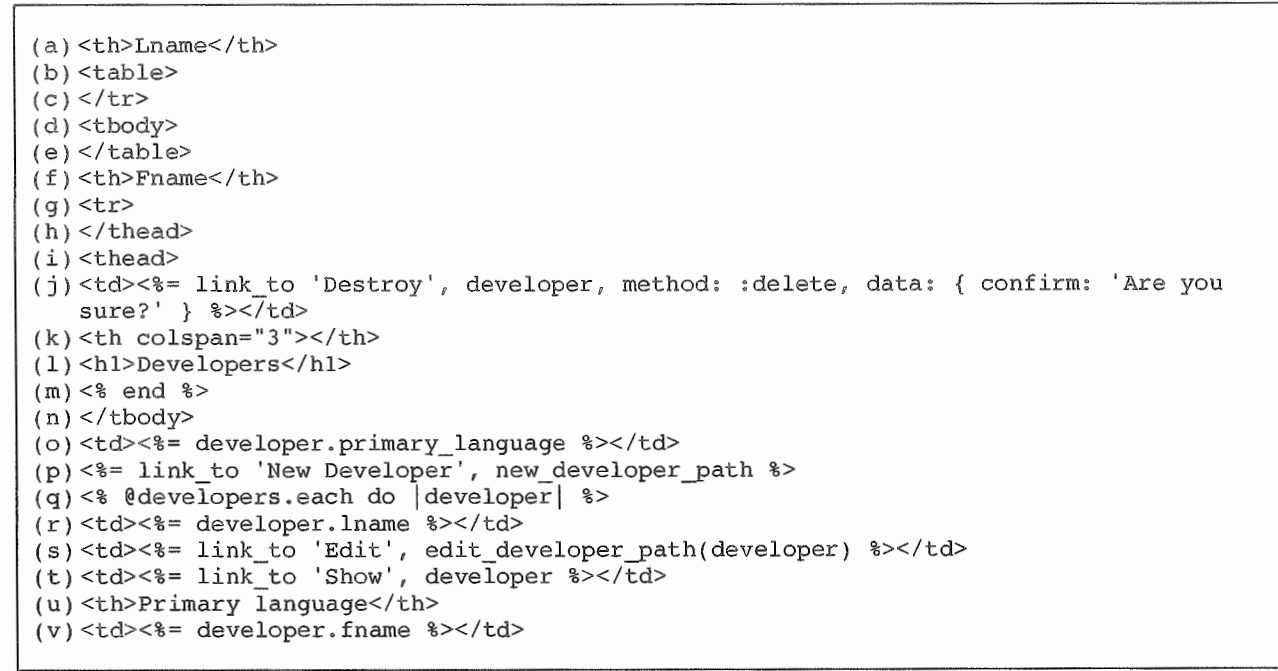

Figure 6. Lines of ERB code for the Developers *index* page.

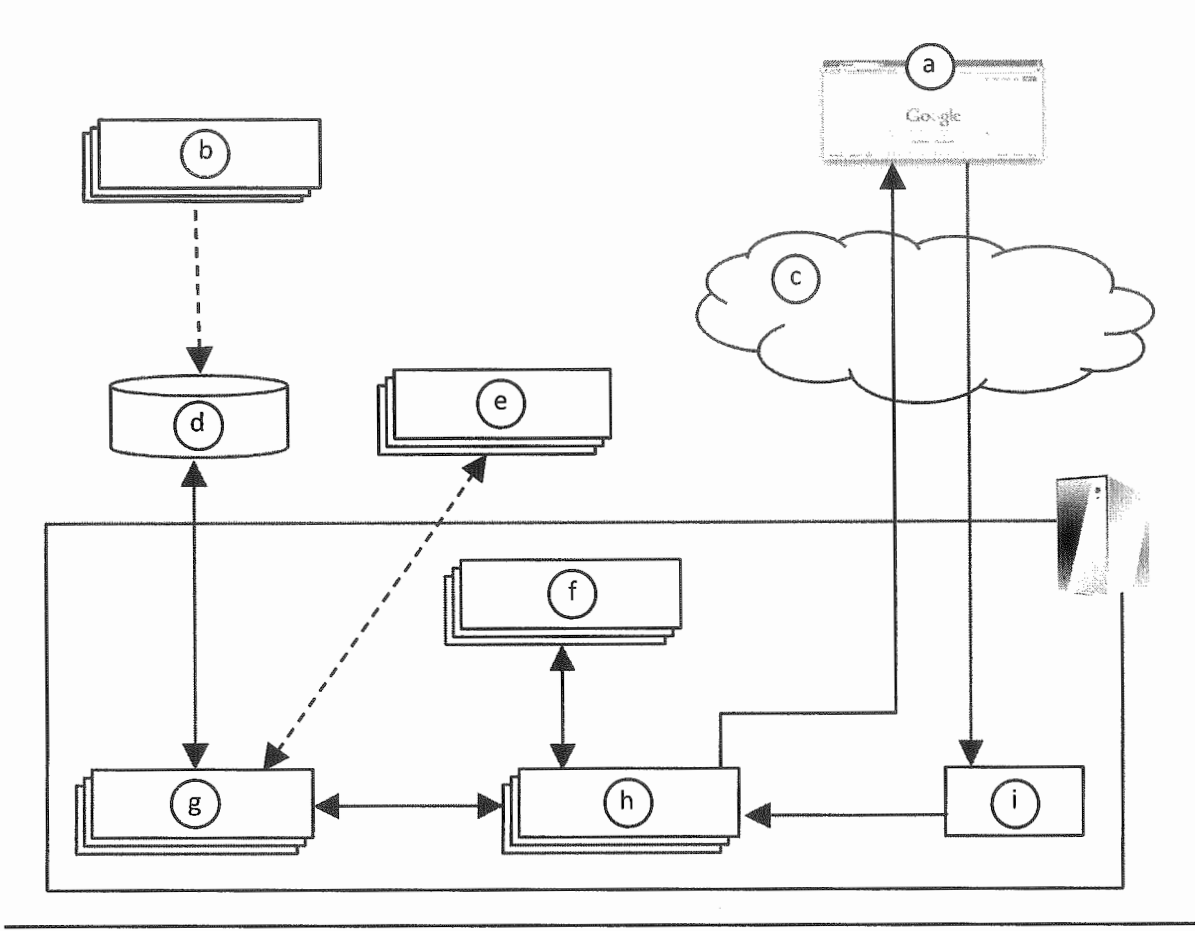

**Figure** 7. **Rails architectural diagram.**